# **KLiC Web Designing**

## (KLiC Certificate in Web Designing)

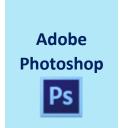

**Skills:** Working Place, Customizing, Image and Color Modifications, Case Study - Black & White to Color, Using the Brush and Paint, Working with Selections, Scaling, Knowing the Layers, Filter Gallery, Color Adjustments

Outputs: Web Layout Design, Web Banner, Advertisement, UI Design

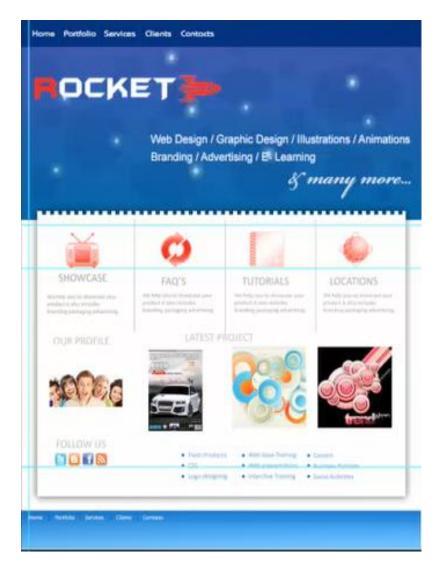

Web Layout Design

Adobe Dreamweaver **Skills:** Skills: Fundamentals of Website Layout, Basics of Internet, Colors in a website, Planning for a website, The working place, **HTML5**, Meeting the Client, Starting with the website, Inserting Text and Graphics, Working with Tables, Linking Web Pages, Using **CSS3**, Using Frames, Using sound, flash and video, Using Behaviors, Creating forms, Search Engine Optimization, Testing the Website, Uploading the Website, Designing Templates

**Outputs:** Photo Gallery, Anchored Website, Newsletter, CSS, Video Gallery, Mobile Web Page. Fnguiry Form. Website Designing. Web newsletter. Calendar

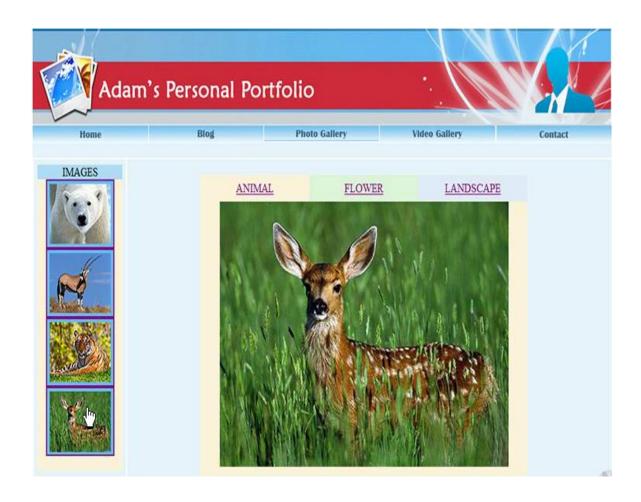

Photo Gallery

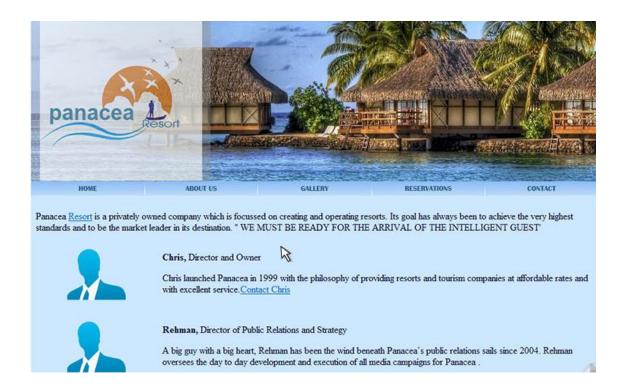

#### Website Designing

## **Detailed Syllabus:**

### **KLiC Web Designing**

### **Adobe Photoshop**

- Basics of Photoshop
- Introduction
- The Working Place
- Customizing
- Image and Color Modifications
- Tools
- Using the Brush and Paint
- Working with Selection
- Scaling
- Knowing the Layers
- Getting Creative with Types
- Masks
- Filter Gallery
- Playing With Palettes
- Color Adjustments
- Automating

- Web and Devices
- Animating and Slicing
- Settings
- Adobe Bridge

#### **Adobe Dreamweaver**

- Basics of Internet
- Fundamentals of Website Layout
- Colors in a website
- Planning for a website
- The working place
- Basics of HTML
- Meeting the Client
- Starting with the website
- Inserting Text and Graphics
- Working with Tables
- Linking Web Pages
- Using CSS
- Using Frames
- Using sound, flash and video
- Using Behaviors
- Creating forms
- Search Engine Optimization
- Testing the Website
- Uploading the Website
- Designing Templates